# **DEHNsupport**

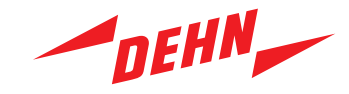

## **1. Systemanforderungen**

#### **Hinweise zur Installation:**

Es werden generell nur IBM-kompatible PC-Systeme mit "x86"- oder "x86-64"-Prozessorarchitektur und Microsoft Windows®-Betriebssystem unterstützt. Nicht Windows-basierte Systeme (beispielsweise Linux®-, Apple®- oder Android®-Systeme) werden generell nicht unterstützt.

### **Unterstützte Betriebssysteme:**

Microsoft Windows 8.1® (außer Windows 8.1 RT®)

Microsoft Windows 10 Home®, Windows 10 Pro® und Windows 10 Enterprise®

Microsoft Windows 11 Home®, Windows 11 Pro®, Windows 11 Pro for Workstations® und Windows 11 Enterprise®

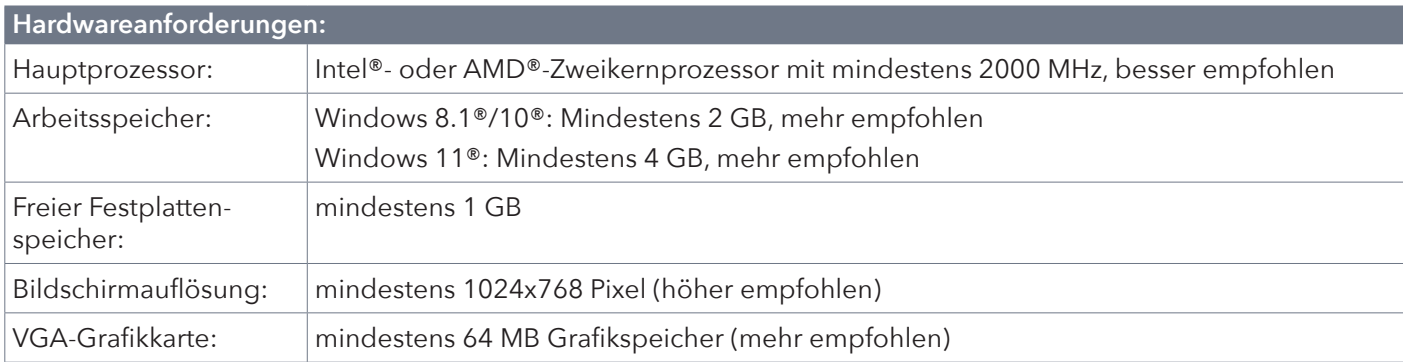

## **Weitere Anforderungen:**

Microsoft Excel® (nur bei Verwendung der Excel-Arbeitsblätter/-Berechnungen)

## **2. Datensicherung**

#### **Hinweise zur Datensicherung:**

Der Standard-Installationspfad der DEHNsupport Toolbox Software wird bei aktuellen Windows-Versionen folgendermaßen angezeigt.

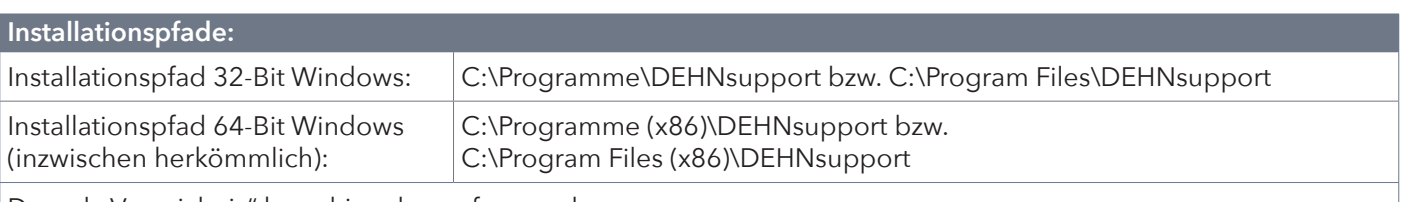

Das "xls-Verzeichnis" kann hier abgerufen werden.

#### **Datenbank-Pfade:**

Der Datenbank-Pfad richtet sich danach, ob MySQL oder SQLite verwendet wurde.

Dieser kann im Hauptmenü der DEHNsupport Toolbox Software (unter "Datei"  $\blacktriangleright$  "Verbindung") eingesehen werden.

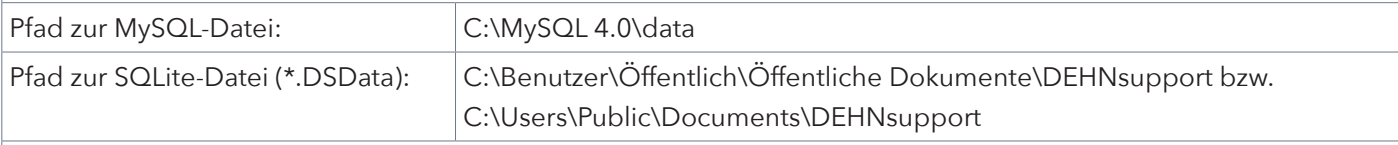

Vor dem Kopieren bzw. Einfügen einer MySQL-Datenbank, sollte auf dem betreffenden System der MySQL-Dienst gestoppt werden (via "Systemsteuerung"  $\blacktriangleright$  "Verwaltung"  $\blacktriangleright$  "Dienste").